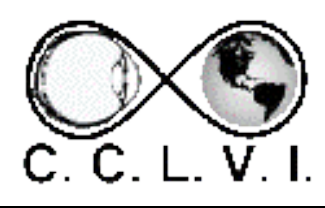

# VISION ACCESS

Council of Citizens with Low Vision International

Volume 29 - Number 2 https://cclvi.org April 2022

# **Table of Contents**

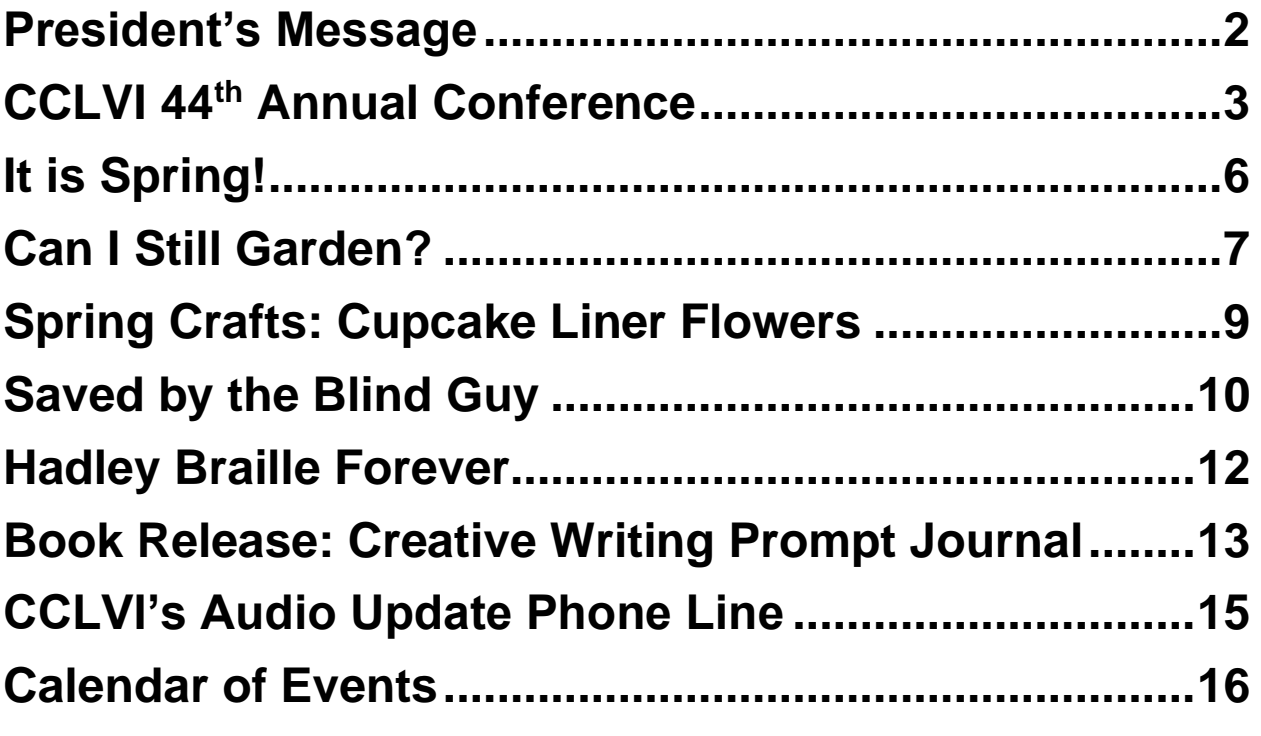

# <span id="page-1-0"></span>**President's Message**

Dear CCLVI members and friends,

As I sit here thinking about what we have been through over the last eight months, I am happy to say we are moving forward. But what's next?

We need to build this organization up to be the best organization of visually impaired persons. We need to have a strong membership that is involved for it to grow.

So, how can you help? If each member could work on one of our committees just think of how much work could be done to get our message to others and how our membership would grow. Whatever your interests are, membership, planning events, writing guidelines and policies, advocating, fundraising, just to name a few,, we have a committee seat for you.

I encourage everyone to get involved and be a part of making this organization one that everyone will talk about in a positive way.

Patti Cox President, CCLVI

# <span id="page-2-0"></span>**CCLVI 44th Annual Conference**

By Terry Pacheco

According to the dictionary, a hybrid is a mixture of different parts, and that is exactly what this year's CCLVI Annual Conference will be. We are not only combining virtual and in-person components, but we will be partnering with not less than four other ACB Special Interest Affiliates to bring you the best of all worlds. The CCLVI Business Meeting will take place virtually on June 25th. Agenda items will include elections, amendments and resolutions, and other business-related matters. More information will be delivered in your preferred format separately.

A few highlights during the ACB Conference and Convention between July 1st and 5th include a joint hybrid Technology Showcase where you will be presented with many of the "latest and greatest" products, both low vision and blindness related. We are co-sponsoring this event with Blind Information Technology Specialists (BITS) in a venue where we will have audio, video, and in-person opportunities to interact.

Since we were not able to meet in person over the last couple of years, a special meet and greet reception will be held July 2nd with the 10 most recent Fred Scheigert Scholarship winners. Come meet our leaders of the future.

On Sunday, July 3rd, we plan to use our photographic prowess at a session where you can get assistance updating and personalizing your Zoom account profile photo. Be sure to bring your Zoom account username and password so you can access your account.

Back and even better is our Smart Home hybrid event we are co-sponsoring with ACB Next Generation and ACB Students. It was one of the most popular and well attended events of last year's convention and we expect it will be again this year.

Don't forget to pack your dancing shoes! We will top off our conference with a special Dance for All Ages. This will be fun for all as we join with ACB Next Generation and the Alliance on Aging and Vision Loss (AAVL) to create an atmosphere for friendship and conversation as we enjoy a wide variety of music provided by a deejay.

As you can see, we have a lot planned to make this a successful, fact filled, and fun time.

If you are planning to join us in Omaha, be sure to make your travel plans today!

The Hilton is in downtown Omaha. Eppley Field (airport code OMA) is located 3 miles from the hotel and is classified as a medium hub airport by the Federal Aviation Administration (FAA). Alaska Airlines, Allegiant, American Airlines, Delta, Frontier, Southwest and United all service Eppley Field. You can also take Amtrak or Greyhound to Omaha. The stations are both approximately a 5-minute taxi ride to the hotel.

Make your reservations today! Room rates at The Hilton are \$96.00 (single or double occupancy) with an additional \$10.00 per person for up to four people per room. Room tax is currently 18.16%. One night's stay will be charged to your credit card when you book your reservation.

To make reservations online go to [https://book.passkey.com/event/50221160/owner/22518/h](https://book.passkey.com/event/50221160/owner/22518/home) [ome](https://book.passkey.com/event/50221160/owner/22518/home) and select guest type "Attendee" on the main screen.

For those who wish to call in and make their reservation, call 1-800-HILTON (445-8667) and reference the name of the group block, American Council of the Blind. The group code if needed for those calling in is ACB.

# <span id="page-5-0"></span>**It is Spring!**

by Valerie Ries-Lerman

Spring is a magical time of year for me, bringing longer days, higher temperatures, and earth's blossoming. In the Northern Hemisphere it started March 1, 2022, after months of winter cold mixed with COVID doldrums, it's time to enjoy those sunny days, and the renewal of life.

Ten things we can experience during this season:

1. April showers bring may flowers. Or as they say, in every life a little rain must fall. Or is that pollen?

2. As the Beatles said so well, "Here comes the sun". Mild sunny days you might fervently wish for, come before the hottest days of summer.

3. Mother's Day; a holiday where we honor the one who brought us life, nourishing us till we could lumber forth from the nest and "fly right".

4. Baseball Season; an all-American game we love which brings out our team spirit and sense of patriotism. A word to the wise, don't sit too close to the field, and watch out for those "fly balls".

5. Daylight Savings Time; "Spring forward, fall back".

6. May Day (May 1); a pagan ritual carried on by many to this day with music and dance, celebrating the arrival of Spring.

7. Spring fever; as they say, love is in the air!

8. Taking that a step further. Time for examining the need for a dietary change, looking forward to that summer attire?

9. Start a garden. Or if you're in a more philosophical mood, they say you can, "Grow where you are planted".

10. Who hasn't heard of "Spring Cleaning"? Can we put that off till another day?

#### <span id="page-6-0"></span>**Can I Still Garden?**

by Cheryl McNeil Fisher

I admire all of you who are tilling the soil and have a conventional garden. As my sight deteriorated, I switched to raised gardens, planters, and pots. It is a more

harmonious experience, not concerning myself with weeds, bugs or those creatures that hide in the ground.

I enjoy planting seeds indoors. After the initial planting, I cover them with plastic wrap to keep them moist. My wonderful, self-contained, OTT light warms them. Can you believe my light has the same bulb that came with it 20 years ago?

Periodically, I lightly run my fingers over the soil to know when the seedlings peek through. Once they start, the tiny curly green stems begin to uncurl and reach for the warmth of the light.

There is so much in that statement. Spring is renewal. It is new beginnings and rejuvenation. I've pampered a few coleus plants through the winter and am thrilled to say they made it and multiplied.

Coleus comes in many colors. My favorite is red with a light color trim around the edge of the leaf. I love the contrast of this vibrant plant. It is sometimes mistaken for a blooming bush of flowers. I pinch off the tops to make them bush out. The beauty multiplies when you cut off a three-inch stem and push it into the soil. It may look weepy for a few days but wait and watch! The roots will grab onto the soil, and "Tah - Dah", you have another plant. I

continually repeat the process from Spring to Fall. They fill my planters with vibrant, feel-good color.

We can't do things like we used to, but we can find ways to embrace what we can. Don't give up. As you know, it is trial and error in all we do. Hopefully, by sharing here, you will bypass some of the "Oops Moments."

PS: put stones or rocks in the bottom of your smaller pots. It helps prevent an "oops", crash and dirt all over.

# <span id="page-8-0"></span>**Spring Crafts: Cupcake Liner Flowers**

by Kaila Allen

#### **Materials:**

- Regular and mini cupcake liners in a verity of colors
- Straws
- Glue
- Scissors

#### **Instructions:**

1. Flatten a larger liner into a circle, then fold it in half and then fold it in half a second time, it will look like a triangle with one end rounded. Make two cuts from the rounded edge Towards the point of the triangle about

1/2 inches in length. Unfold the triangle so it's a circle again.

- 2. Flatten one of the mini cupcake liners into a circle and glue into the center of the larger cupcake liner. This will be the center of the flower.
- 3. Glue the flower to one end of a straw. You can make 2 flowers and glue the straw between them.
- 4. Make several and place them in a vase or jar.

## <span id="page-9-0"></span>**Saved by the Blind Guy**

By Tom Frank

Several months ago, my daughter-in-law stopped by bemoaning the destruction of her Apple laptop.

"What happened," I asked.

It seems that she left the computer on her car's hood while she took the groceries into the house. She then hopped in the car and drove merrily off to work. After five miles, she remembered the laptop. Retracing her steps, she found it in the McDonald's driveway. Not only had it fallen, but also had been run over by a car. The screen was in about 2 mega-bits. (Pun intended.) To add insult to injury, AppleCare had expired several months before.

The next day, my son called asking if I had an external hard disk he could borrow to back up the laptop before taking it to our local third-party Apple store.

"No; but wait. You're saying it still works?"

"Yes, it still connects to Bluetooth, but I cannot access anything without a screen."

"Well, all may not be lost," I said. "Press Command 5 and let's hear what happens."

"VoiceOver is on," said the laptop in a rather smug voice.

Perfect! I then proceeded to talk my son through all the VoiceOver commands needed to connect an external drive and backed up the mashed-top computer. Did I mention, like his father, my son is very smart and modest? The next day the repair shop technician took one look at the computer and declared it, literally, a health hazard and disposed of it in a sealed, plastic bag. He then asked if she had backed up her data.

"Yes, my husband downloaded all of the files."

"How in the world did he do that?"

"Well, my father-in-law is blind and talked him through the entire process using VoiceOver.

"Wow. What a great idea. I'll have to tell everyone else in the store."

So, that's how the blind guy saved the day, or at least the data.

### <span id="page-11-0"></span>**Hadley Braille Forever**

Submitted by Hadley

Back in 1920, William Hadley launched a braille correspondence course teaching older adults who had acquired vision loss later in life. "Braille by Mail," as we were then known, has come a long way.

Fast forward 100 years, and in January 2022, Hadley's launched a new approach to teaching braille, "Braille for Everyday Use." It's practical, immediately applicable, and some say even fun to learn.

"Really feel encouraged that I am getting familiar with braille. So last night I learned a, b, and c!" Suzanne B from IL

"I was always apprehensive about braille. Just wasn't sure of my capability. But when this workshop became available it sounded perfect for people like me who want to tip their toe into learning some braille. It's exciting because I can already imagine multiple projects around the house that I can use my braille labeling skills now." Judy M from MN

There are two parts to the instruction: a workshop sent to your home and audio instructions delivered online or on the phone.

Anyone with a visual impairment is welcome to check out the new series (and, like everything at Hadley, it's FREE). Here's the link [Hadley.edu/braille](http://www.hadley.edu/braille) Or, call 1-800-323-4238 and we'll get you started.

# <span id="page-12-0"></span>**Book Release: Creative Writing Prompt Journal**

by Cheryl McNeil Fisher

Ramp up or catalyze your creativity with this book from the popular Zoom call podcast Writing Works Wonders.

Available for eBook Pre-order through April 15 on Amazon, Apple, Barnes & Noble, Kobo, and others. April 15 is the official release date for both the eBook and paperback.

The paperback is Large Print with bold lines for your writing pleasure, 75 prompts/160 pages.

The eBook edition is set up so that each prompt is on a single page. The authors, Cheryl McNeil Fisher and Kathy King, know what works and what doesn't. The goal is to create books that are user friendly to the visually impaired community. Whether your acuity is 20/20, 20/200 or beyond, you will enjoy the magic of writing within this book.

For more information call (347)467-0221 or email [Info@writingworkswonders.com](http://Info@writingworkswonders.com)

# <span id="page-14-0"></span>**CCLVI's Audio Update Phone Line**

By Kathy Farina

Do you or someone you know not have a computer? Do you not have Wi-Fi, or is your internet service poor? CCLVI has a telephone line so you can stay informed.

Call (773) 572-6315 and follow the prompts. There is a menu of options from which to choose. Press 1 for the current issue of Let's Talk Low Vision. Press 2 for the current issue of Vision Access. Pres 3 for the latest issue of Sound prints.

If you press numbers 4 through 9, you can hear recordings of some CCLVI special events and some past issues of Let's Talk Low Vision.

Check back often because the content will be updated. Please note this is **NOT** a toll-free line. If you do not have unlimited long distance on your phone, you will be charged for calling this phone line based on your phone carrier.

Let us know if this service is helpful. You can leave us a voicemail message on the line by pressing the pound key, number sign or hashtag (#). Or, call us toll-free line at (844) 460-0625 with your feedback.

# <span id="page-15-0"></span>**Calendar of Events**

Everyone is welcome to attend these events by accessing the Zoom mobile app, visiting the Zoom Web site at https://zoom.us or calling (312) 626 - 6799, and entering the appropriate meeting ID and passcode.

Subscribe to our CCLVI-Chat email list to receive weekly meeting reminders and Zoom details by emailing our [CCLVIWebmaster@gmail.com](about:blank) In addition, all CCLVI events, except our business meetings, are listed on the ACB Community Call schedule. Those without email can access that information by calling 1 - 800 – 424 - 8666 and following the prompts.

#### **CCLVI Low Vision Discussion**

Themed chats—First Monday at 8:00 PM ET Speaker - Fifth Monday at 8:00 PM ET Meeting ID: 851 0259 7284 Passcode: 225846

#### **CCLVI Game Night**

Second and fourth Mondays at 8:00 PM ET Meeting ID: 851 0259 7284 Passcode: 225846

### **CCLVI Low Vision Peer Support Group**

Third Monday at 8:00 PM ET Meeting ID: 851 0259 7284 Passcode: 225846

# **CCLVI Board of Directors Meeting**

Second Tuesday at 8:30 PM ET Webinar Meeting ID: 832 0701 7136

## **Let's Talk Low Vision with Dr. Bill Takeshita**

Join Dr. Bill and his guest for this monthly informative program Third Tuesday at 8:30 PM ET Meeting ID: 874 7608 2312 Passcode: 225845

## **CCLVI Special Event**

Weekly calls on a variety of topics related to low vision Thursdays at 8:00 PM ET Meeting ID: 826 0270 2438 Passcode: 225848

## **CCLVI Low Vision Coffee Hour**

Fridays at 11:00 AM ET Meeting ID: 829 5076 8948 Passcode: 225843

# **KCCLV Low Vision Support Calls**

Informative meetings for low vision individuals across the U.S.

First and third Wednesdays of each month at 7:30 PM ET Meeting ID: 862 9889 697

Passcode: 975864

\* Topics and speakers are subject to change. Please reference the weekly CCLVI emails and ACB Community Call schedule.

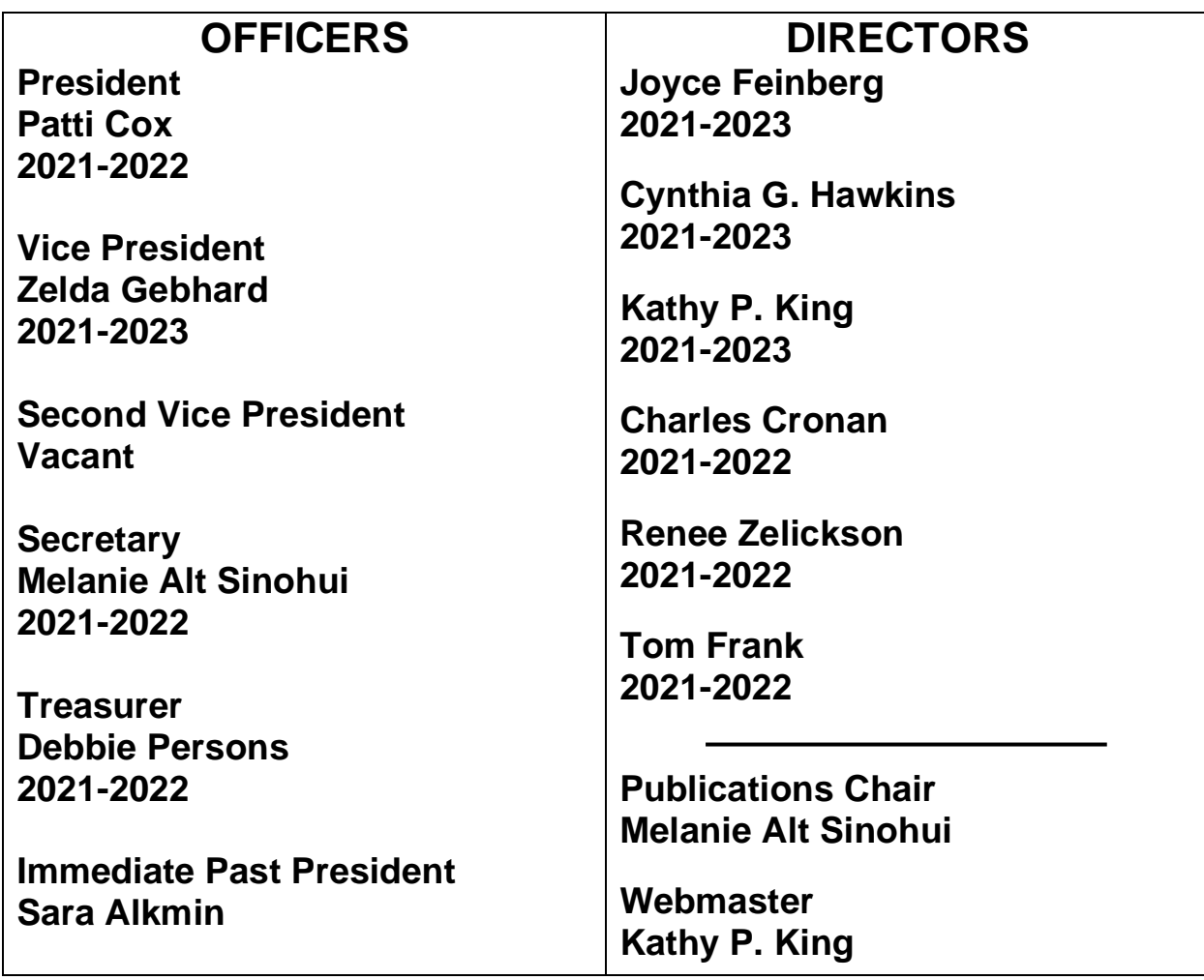

VISION ACCESS is published six times a year (February 15, April 15, June 15, August 15, October 15, and December 15) in large print, audio, and email.

Vision Access welcomes submissions from people with low vision, from professionals such as ophthalmologists, optometrists, low vision specialists, and everyone with something substantive to contribute to the ongoing discussion of low vision and all of its ramifications. Submission deadlines are January 15, March 15, May 15, July 15, September 15 and November 15.

Send contributions to CCLVIVisionAccess@gmail.com